**ACKOM** MEDIADORES W ТВЕРЖДАЮ

## План повышения квалификации педагогов

## «НШ -ДС» СП МБОУ «СШ № 1»

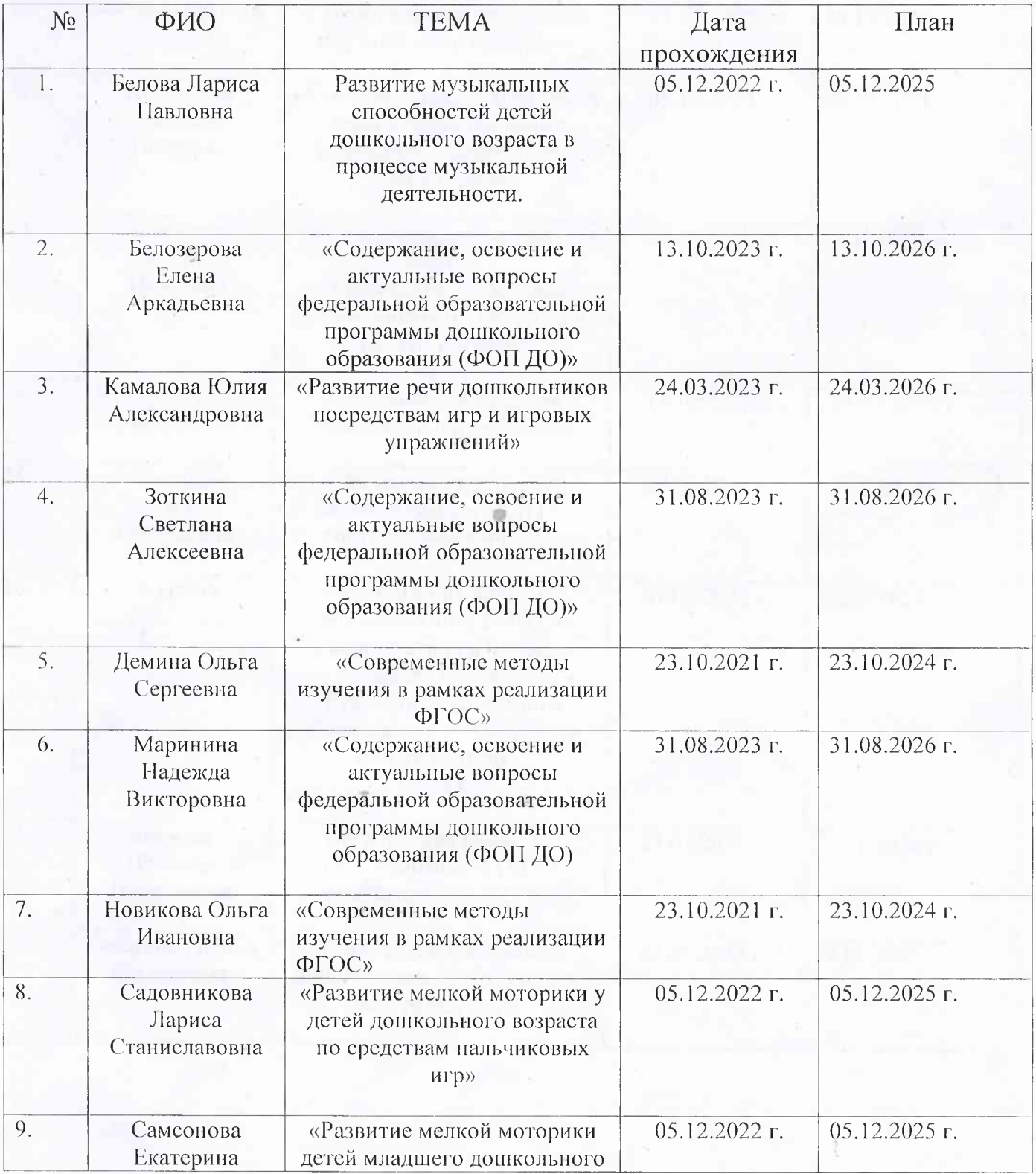

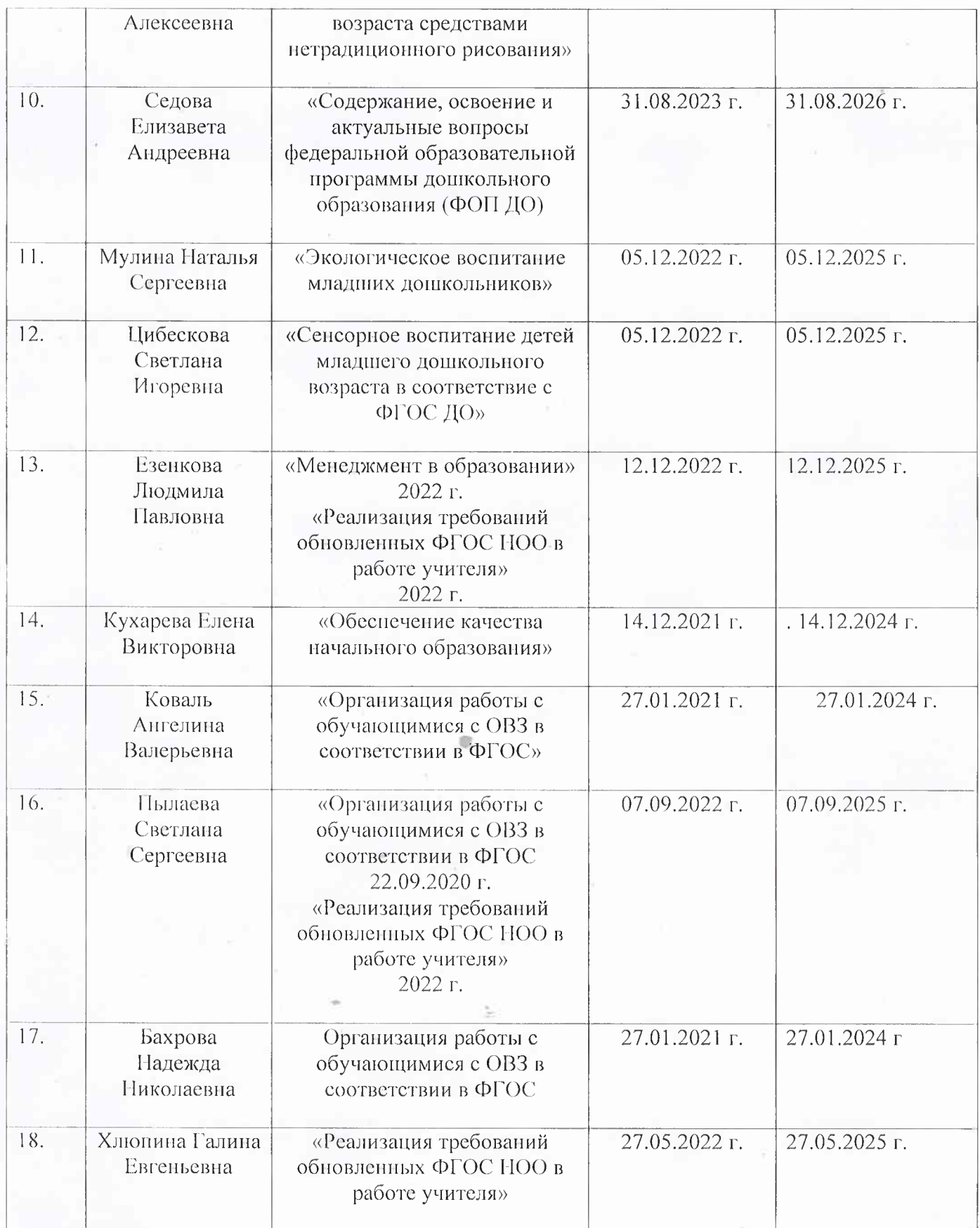

ii)

 $\frac{\dot{V}}{\dot{\Sigma}}$